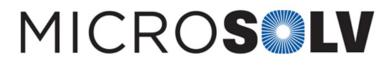

## How to determine concentration of an impurity in HPLC with the relative response factor RRF – How to

The concentration can be calculated once you have values for the following two equations:

Response Factor (RF) = Peak Area / Concentration

Relative **Response Factor** (RRF) =  $RF_{impurity} / RF_{API}$ 

You can use RRF and  $RF_{API}$  to solve for  $RF_{impurity}$ . Then you can use the measured peak area of the impurity to solve for its concentration.

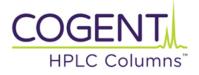

Printed from the Chrom Resource Center **MicroSolv Technology Corporation** 9158 Industrial Blvd. NE, Leland, NC 28451 tel. (732) 380-8900, fax (910) 769-9435 Email: customers@mtc-usa.com Website: www.mtc-usa.com Date: 07-27-2024